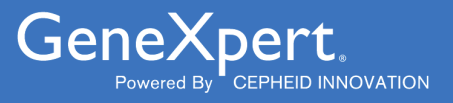

# **Xpert**® **Xpress SARS-CoV-2**

**REF XPRSARS-COV2-10** 

Instrukcja użycia Do użytku z systemem GeneXpert z ekranem dotykowym i systemem operacyjnym Cepheid OS $\boxed{\text{ND}}$   $\in$ 

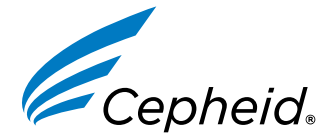

*Wyrób medyczny przeznaczony do diagnostyki* in vitro

**302-8405-PL, Rev. B Maj 2022**

#### **Oświadczenia dotyczące znaków towarowych, patentów i praw autorskich**

#### **Trademark, Patents, and Copyright Statements**

Cepheid®, the Cepheid logo, GeneXpert®, and Xpert® are trademarks of Cepheid, registered in the U.S. and other countries.

All other trademarks are the property of their respective owners.

THE PURCHASE OF THIS PRODUCT CONVEYS TO THE BUYER THE NON-TRANSFERABLE RIGHT TO USE ITIN ACCORDANCE WITH THESE INSTRUCTIONS FOR USE. NO OTHER RIGHTS ARE CONVEYED EXPRESSLY,BY IMPLICATION OR BY ESTOPPEL. FURTHERMORE, NO RIGHTS FOR RESALE ARE CONFERRED WITH THEPURCHASE OF THIS PRODUCT.

©2022 Cepheid.

Cepheid®, logo Cepheid, GeneXpert® i Xpert® to znaki towarowe firmy Cepheid, zarejestrowane w USA i w innych krajach.

Wszystkie inne znaki towarowe są własnością ich właścicieli.

NABYWCA TEGO PRODUKTU UZYSKUJE NIEZBYWALNE PRAWO DO UŻYWANIA TEGO PRODUKTU ZGODNIE Z NINIEJSZĄ INSTRUKCJĄ UŻYCIA. NABYWCA NIE UZYSKUJE ŻADNYCH INNYCH PRAW W SPOSÓB WYRAŹNY, DOROZUMIANY LUB PRZEZ ESTOPPEL. PONADTO NABYWCA TEGO PRODUKTU NIE UZYSKUJE ŻADNYCH PRAW DO ODSPRZEDAŻY TEGO PRODUKTU.

©2022 Cepheid.

### **1 Nazwa zastrzeżona**

Xpert® Xpress SARS-CoV-2

# **2 Nazwa powszechna lub zwyczajowa**

Xpert Xpress SARS-CoV-2

# **3 Przeznaczenie**

Test Xpert Xpress SARS-CoV2 to test rRT-PCR (test PCR z odwrotną transkryptazą wykonywany w czasie rzeczywistym), który jest przeznaczony do jakościowego wykrywania kwasu nukleinowego wirusa SARS-CoV-2 w wymazach z jamy nosowo-gardłowej, wymazach z nosa lub próbkach aspiratu/popłuczyn z jamy nosowej pobranych od osób podejrzewanych o chorobę COVID-19.

Wyniki umożliwiają identyfikację RNA wirusa SARS-CoV-2. Wyniki dodatnie wskazują obecność RNA wirusa SARS-CoV-2. Do określenia statusu infekcji pacjenta niezbędne jest uwzględnienie korelacji stanu klinicznego z wywiadem medycznym oraz wszystkich innych informacji diagnostycznych. Wyniki dodatnie nie wykluczają infekcji bakteryjnej lub nadkażenia innymi wirusami. Wykryty czynnik chorobotwórczy może nie stanowić definitywnej przyczyny choroby.

Wynik ujemny nie oznacza braku obecności zakażenia wirusem SARS-COV-2 i nie powinien stanowić jedynej podstawy do podejmowania leczenia lub innych decyzji związanych z opieką nad pacjentem. Wynik ujemny należy rozważać w świetle obserwacji stanu klinicznego, wywiadu medycznego pacjenta oraz informacji epidemiologicznych.

### **3.1 Użytkownik docelowy/środowisko**

Test Xpert Xpress SARS-CoV-2 jest przeznaczony do wykonywania przez przeszkolonych użytkowników w środowisku laboratoryjnym oraz przy pacjentach.

# **4 Podsumowanie i objaśnienie**

31 grudnia 2019 r. po raz pierwszy zgłoszono Światowej Organizacji Zdrowia (WHO, World Health Organization) wybuch w mieście Wuhan (prowincja Hubei, Chiny) epidemii obejmującej układ oddechowy choroby o nieznanej etiologii.<sup>1</sup> Chińskie władze zidentyfikowały nowego koronawirusa (2019-nCoV), którego nazwa została później zmieniona na SARS-CoV-2 przez ICTV (International Committee for Taxonomy of Viruses, Międzynarodowy Komitet Taksonomii Wirusów).<sup>2</sup> 30 stycznia 2020 r. WHO ogłosiła epidemię zagrożeniem dla zdrowia publicznego o zasięgu międzynarodowym. Wirus SARS-CoV-2 odpowiada za ponad milion zgłoszonych przypadków koronawirusowej choroby zakaźnej 2019 (COVID-19) na całym świecie. Zachorowalność i śmiertelność choroby COVID-19 zależy od wieku pacjenta i czynników ryzyka, gdzie najbardziej zagrożone są osoby w podeszłym wieku oraz z chorobami współistniejącymi, takimi jak nadciśnienie, cukrzyca i choroby układu oddechowego.

Test Xpert Xpress SARS-CoV-2 jest molekularnym testem diagnostycznym in vitro, który pomaga w wykrywaniu i diagnozowaniu infekcji wirusem SARS-CoV-2 na bazie powszechnie używanej technologii amplifikacji kwasów nukleinowych. Test Xpert Xpress SARS-CoV-2 zawiera startery i sondy oraz kontrole wewnętrzne używane w reakcji RT-PCR do jakościowego wykrywania in vitro RNA wirusa SARS-CoV-2 w wymazach z jamy nosowo-gardłowej, wymazach z nosa lub próbkach aspiratu/popłuczyn z jamy nosowej.

## **5 Zasada procedury**

Test Xpert Xpress SARS-CoV2 jest automatycznym testem diagnostycznym *in vitro* przeznaczonym do jakościowego wykrywania kwasu nukleinowego wirusa SARS-CoV-2. Test Xpert Xpress SARS-CoV2 jest wykonywany przy użyciu analizatora GeneXpert Pod System.

Analizatory GeneXpert Pod System automatyzują i integrują przygotowanie próbki, ekstrakcję i amplifikację kwasu nukleinowego oraz wykrywanie sekwencji docelowych w próbkach prostych lub złożonych za pomocą testów rRT-PCR (reakcja PCR z odwrotną transkryptazą wykonywana w czasie rzeczywistym). System składa się z aparatu, komputera oraz wstępnie zainstalowanego oprogramowania umożliwiających wykonywanie badań i wyświetlanie wyników. System wymaga stosowania jednorazowych kartridży, które zawierają odczynniki do reakcji RT-PCR oraz w których odbywa się reakcja RT-PCR. Ponieważ kartridże są samowystarczalne, ryzyko zanieczyszczenia krzyżowego między próbkami jest zminimalizowane. Pełny opis systemu można znaleźć w *instrukcji obsługi systemu GeneXpert Pod*.

Test Xpert Xpress SARS-CoV2 zawiera odczynniki do wykrywania RNA wirusa SARS-CoV-2 w wymazach z jamy nosowo-gardłowej, z nosa lub próbkach aspiratu/popłuczyn z jamy nosowej. Kartridże używane przez aparat GeneXpert zawierają również kontrolę przetwarzania próbki (Sample Processing Control, SPC) oraz kontrolę sondy (Probe Check Control, PCC). Kontrola SPC służy do sprawdzania, czy doszło do odpowiedniego przetworzenia próbki oraz do monitorowania obecności potencjalnych inhibitorów reakcji RT-PCR. Kontrola SPC ponadto pozwala zagwarantować, że warunki reakcji RT-PCR (temperatura i czas) są odpowiednie do reakcji amplifikacji oraz że odczynniki do reakcji RT-PCR działają prawidłowo. Kontrola PCC weryfikuje rehydratację odczynników, napełnienie probówki reakcji PCR oraz potwierdza, że w kartridżu znajdują się wszystkie odczynniki reakcyjne, w tym używane do monitorowania integralności sondy i stabilności barwnika.

Pobierana jest próbka z wymazu z jamy nosowo-gardłowej, z nosa lub aspiratu/popłuczyn z jamy nosowej, a następnie umieszcza się ją w probówce do transportu zawierającej 3 ml podłoża transportowego do wirusów albo 3 ml soli fizjologicznej. Próbka jest krótko mieszana poprzez szybkie, pięciokrotne odwrócenie probówki do pobierania. Próbkę przenosi się, przy użyciu dostarczonej pipety transferowej, do komory na próbkę kartridża Xpert Xpress SARS-CoV-2. Kartridż Xpert jest ładowany na platformę aparatu GeneXpert, który bezobsługowo i automatycznie przetwarza próbkę, a także przeprowadza reakcję RT-PCR w celu wykrycia wirusowego RNA.

# **6 Odczynniki i aparaty**

### **6.1 Materiały dostarczone**

Zestaw testu Xpert Xpress SARS-CoV2 zawiera odczynniki w ilości wystarczającej do przetworzenia 10 próbek lub próbek kontroli jakości. Zestaw zawiera następujące elementy:

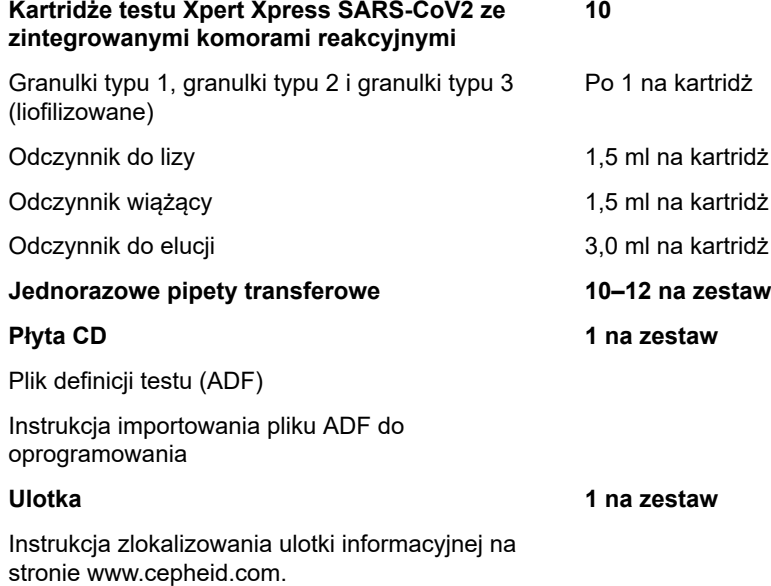

**Uwaga** Karty charakterystyki substancji niebezpiecznej (SDS) są dostępne na stronie internetowej www.cepheid.com lub www.cepheidinternational.com w karcie **WSPARCIE (SUPPORT)**.

**Uwaga** Albumina surowicy bydlęcej (BSA) zawarta w kulkach w tym produkcie została uzyskana i wytworzona wyłącznie z osocza wołowego pochodzącego z USA. Zwierząt nie karmiono białkiem pochodzącym od przeżuwaczy ani od innych zwierząt; zwierzęta przebadano zarówno przed ubojem, jak i po nim. Podczas przetwarzania nie nastąpiło wymieszanie materiału z innymi materiałami pochodzenia zwierzęcego.

### **7 Przechowywanie i obsługa**

- Kartridże testu Xpert Xpress SARS-CoV2 należy przechowywać w temperaturze 2–28°C.
- Wieczko kartridża można otworzyć dopiero wtedy, gdy użytkownik będzie gotowy do wykonania badania.
- Nie używać mokrego lub nieszczelnego kartridża.

### **8 Materiały wymagane, ale nie dostarczone**

- Nylonowa wymazówka (nr kat. firmy Copan 502CS01, 503CS01) lub odpowiednik
- Podłoże transportowe do wirusów, 3 ml (nr kat. firmy Copan 330C) lub odpowiednik
- $\bullet$  Sól fizjologiczna 0,85% (wag./obj.), 3 ml
- Zestaw do pobierania próbek pod kątem badania wirusów (nr katalogowy firmy Cepheid SWAB/B-100, SWAB/M-100, SWAB/F-100) lub odpowiednik
- Aparat GeneXpert, komputer, instrukcja obsługi.
- Cepheid OS

### **9 Materiały dostępne, ale niedostarczone**

Zestaw materiałów referencyjnych SeraCare AccuPlex™ Reference Material Kit, numer katalogowy 0505-0126 (kod zamówienia CEPHEID)

### **10 Ostrzeżenia i środki ostrożności**

#### **10.1 Ogólne**

- Do diagnostyki *in vitro*
- Wyniki dodatnie wskazują na obecność RNA wirusa SARS-CoV-2.
- Wszystkie wyniki dodatnie należy zgłaszać odpowiednim organom służby zdrowia zgodnie z obowiązującymi wymaganiami.
- Wszystkie preparaty biologiczne, w tym zużyte kartridże, należy traktować jako potencjalnie zakaźne. Ponieważ często niemożliwe jest określenie, która z próbek biologicznych może być zakaźna, wszystkie należy obsługiwać z zachowaniem standardowych środków ostrożności. Wytyczne dotyczące obsługi próbek można uzyskać w amerykańskiej agencji Centers for Disease Control and Prevention3 oraz w instytucie Clinical and Laboratory Standards Institute.<sup>4</sup>
- Należy przestrzegać procedur bezpieczeństwa obowiązujących w instytucji w zakresie pracy z substancjami chemicznymi i próbkami biologicznymi.
- Należy przestrzegać obowiązujących w instytucji procedur dotyczących prawidłowej utylizacji zużytych kartridży, które mogą zawierać zamplifikowany materiał. Ten materiał może wykazywać cechy charakterystyczne dla odpadów niebezpiecznych wymagających specjalnego postępowania utylizacyjnego (zgodnie z federalną ustawa RCRA, Resource Conservation and Recovery Act, Ustawa o oszczędzaniu i odzyskiwaniu zasobów amerykańskiej Agencji ds. Ochrony Środowiska). Należy się zapoznać z przepisami regionalnymi i lokalnymi, ponieważ mogą się one różnić od przepisów krajowych dotyczących usuwania odpadów. Instytucje powinny sprawdzić obowiązujące w danym kraju przepisy dotyczące utylizacji odpadów niebezpiecznych.

#### **10.2 Próbki**

● Podczas transportu próbki należy utrzymywać odpowiednie warunki przechowywania, aby zapewnić jej stabilność (patrz punkt ["Pobieranie, transportowanie i przechowywanie próbek"](#page-6-0)). Nie oceniono stabilności próbki w innych niż zalecane warunkach transportu.

### **10.3 Test/odczynnik**

- Nie wolno otwierać wieczka kartridża testu Xpert Xpress SARS-CoV2 w celu innym niż dodanie próbki.
- Nie używać kartridża, który upadł po wyjęciu z opakowania.
- Nie wolno potrząsać kartridżem. Potrząsanie kartridżem lub jego upuszczenie po otwarciu wieczka może prowadzić do uzyskania nieokreślonych wyników.
- Nie umieszczać etykiety z identyfikatorem próbki na wieczku kartridża ani na etykiecie z kodem kreskowym.
- Nie używać kartridża z uszkodzonym kodem kreskowym.
- Nie wolno używać kartridża, jeśli jego komora reakcyjna jest uszkodzona.
- Każdy jednorazowy kartridż testu Xpert Xpress SARS-CoV2 służy do wykonania jednego badania. Nie używać ponownie przetworzonych kartridży.
- Każda jednorazowa pipeta służy do przeniesienia jednej próbki. Nie używać ponownie jednorazowych pipet.
- Nie używać kartridża, jeśli wydaje się wilgotny lub jeśli uszczelka wieczka wygląda na uszkodzoną.
- Stosować czyste fartuchy laboratoryjne i rękawiczki. Zmieniać rękawiczki między obsługą każdej próbki.
- W przypadku rozlania próbek lub kontroli należy założyć rękawiczki i usunąć rozlaną substancję za pomocą papierowych ręczników. Następnie należy dokładnie wyczyścić zanieczyszczony obszar za pomocą świeżo przygotowanego 10% roztworu domowego wybielacza chlorowego. Czas kontaktu powinien wynosić co najmniej dwie minuty. Upewnić się, że obszar roboczy jest suchy, a następnie usunąć pozostałości wybielacza za pomocą denaturowanego etanolu 70%. Przed kontynuowaniem pracy należy poczekać, aż powierzchnia całkowicie wyschnie. Ewentualnie można postępować zgodnie z obowiązującymi w instytucji standardowymi procedurami dotyczącymi zanieczyszczenia lub rozlania substancji. W przypadku sprzętu należy postępować zgodnie z zaleceniami producenta dotyczącymi dekontaminacji sprzętu.
- Preparaty biologiczne, produkty służące do przenoszenia materiału i zużyte kartridże należy traktować jako materiały potencjalnie zakaźne i wymagające zachowania standardowych środków ostrożności. Należy przestrzegać obowiązujących w instytucji procedur dotyczących odpadów środowiskowych w zakresie odpowiedniego usuwania zużytych kartridży i niewykorzystanych odczynników. Te materiały mogą stanowić niebezpieczne odpady chemiczne, których usuwanie musi się odbywać w odpowiedni sposób. Jeśli krajowe lub regionalne przepisy nie zawierają bezpośrednich wytycznych dotyczących prawidłowej utylizacji, próbki biologiczne i zużyte kartridże należy utylizować zgodnie z wytycznymi WHO (Światowa Organizacja Zdrowia) dotyczącymi postępowania z odpadami medycznymi oraz ich utylizowania.

# **11 Zagrożenia chemiczne5,6**

#### **Hasło ostrzegawcze: OSTRZEŻENIE**

#### **Zwroty GHS ONZ wskazujące rodzaj zagrożenia**

- Działa szkodliwie po połknięciu.
- Może działać szkodliwie w kontakcie ze skórą.
- Powoduje podrażnienie oczu.

#### **Zwroty GHS ONZ wskazujące środki ostrożności Zapobieganie**

● Dokładnie umyć ręce po użyciu.

#### **Reagowanie**

- W przypadku złego samopoczucia skontaktować się z OŚRODKIEM ZATRUĆ lub z lekarzem.
- W przypadku wystąpienia podrażnienia skóry: Zasięgnąć porady/zgłosić się pod opiekę lekarza.
- W PRZYPADKU DOSTANIA SIĘ DO OCZU: Ostrożnie płukać wodą przez kilka minut. Wyjąć soczewki kontaktowe, jeżeli są i można je łatwo usunąć. Kontynuować płukanie.
- W przypadku utrzymywania się działania drażniącego na oczy: Zasięgnąć porady/zgłosić się pod opiekę lekarza.

## <span id="page-6-0"></span>**12 Pobieranie, transportowanie i przechowywanie próbek**

Właściwe pobieranie, przechowywanie i transportowanie próbek ma krytyczne znaczenie dla wydajności tego testu. Nieodpowiednie pobieranie próbek, niewłaściwe postępowanie z próbką i/lub niewłaściwy sposób transportu może spowodować uzyskanie fałszywych wyników. Patrz [Punkt 12.1. Procedura pobierania wymazu z jamy nosowo-gardłowej](#page-6-1), [Punkt 12.2. Procedura pobierania wymazu z nosa](#page-6-2) i [Punkt 12.3. Procedura pobierania próbki z aspiratu/popłuczyn z jamy](#page-7-0) [nosowej.](#page-7-0)

Wymaz z jamy nosowo-gardłowej, z nosa i próbki aspiratu/popłuczyn z jamy nosowej można przechowywać na podłożu transportowym do wirusów w temperaturze pokojowej (15–30°C) przez maksymalnie 8 godzin oraz w lodówce (2–8°C) przez maksymalnie siedem dni aż do przeprowadzenia testów przy użyciu analizatora GeneXpert.

Należy zapoznać się z wydanymi przez WHO wytycznymi dotyczącymi bezpieczeństwa biologicznego w laboratorium w związku z chorobą wywoływaną przez koronawirusa 2019 (COVID-19).

https://www.who.int/publications-detail/laboratory-biosafety-guidance-related-to-coronavirus-disease-2019-(covid-19).

### <span id="page-6-1"></span>**12.1 Procedura pobierania wymazu z jamy nosowo-gardłowej**

<span id="page-6-3"></span>Wprowadzić wymazówkę do jednego nozdrza, przesuwając ją aż do tylnej ściany części nosowej gardła (patrz [rys. 1\)](#page-6-3). Kilkukrotnie obrócić wymazówkę, silnie dociskając do ściany części nosowej gardła. Wyjąć wymazówkę i umieścić w probówce z 3 ml podłoża transportowego do wirusów lub 3 ml soli fizjologicznej. Złamać wymazówkę na poziomie oznaczonym linią i szczelnie zamknąć zakrętką probówkę do pobierania próbek.

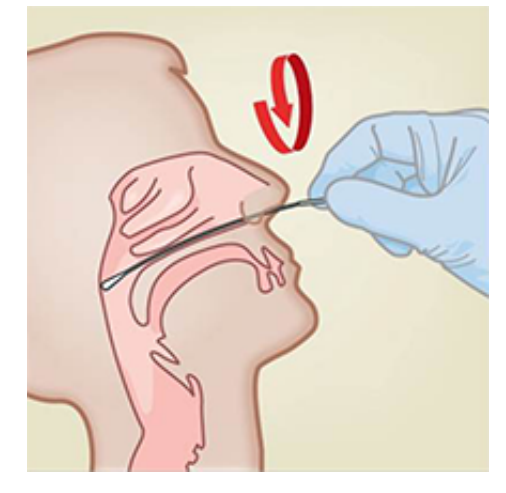

**Ilustracja 1. Pobieranie wymazu z jamy nosowo-gardłowej**

#### <span id="page-6-2"></span>**12.2 Procedura pobierania wymazu z nosa**

**1.** Wprowadzić wymazówkę nosową w nozdrze, na głębokość od 1 do 1,5 cm. Obrócić wymazówkę, dociskając ją do wnętrza nozdrza przez 3 sekundy, jednocześnie palcem dociskając wymazówkę od zewnętrznej strony nozdrza (patrz [rys.](#page-7-1) [2](#page-7-1)).

<span id="page-7-1"></span>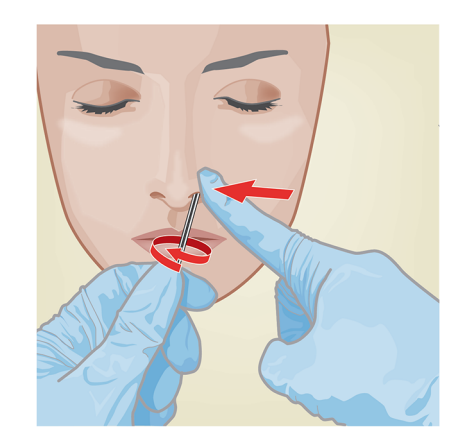

#### **Ilustracja 2. Pobieranie wymazu z nosa dla pierwszego nozdrza**

<span id="page-7-2"></span>**2.** Używając tej samej wymazówki, powtórzyć procedurę dla drugiego nozdrza. Również zastosować nacisk zewnętrzny drugiego nozdrza (patrz [rys. 3\)](#page-7-2). Aby uniknąć kontaminacji próbki, nie wolno dotykać końcówką wymazówki niczego poza wnętrzem nozdrza.

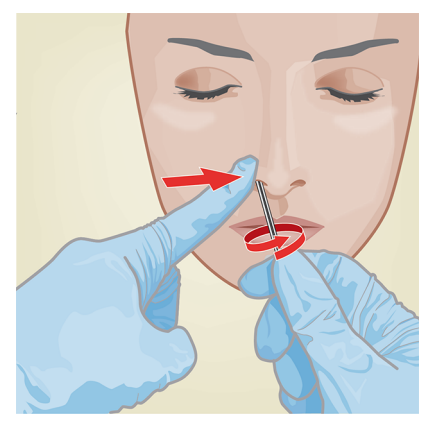

#### **Ilustracja 3. Pobieranie wymazu z nosa dla drugiego nozdrza**

**3.** Wyjąć wymazówkę i umieścić w probówce z 3 ml podłoża transportowego do wirusów lub 3 ml soli fizjologicznej. Złamać wymazówkę na poziomie oznaczonym linią i szczelnie zamknąć zakrętką probówkę do pobierania próbek.

#### <span id="page-7-0"></span>**12.3 Procedura pobierania próbki z aspiratu/popłuczyn z jamy nosowej**

- **1.** Próbki aspiratu/popłuczyn z jamy nosowej można pobierać, stosując standardową procedurę danego ośrodka. Należy również przestrzegać wytycznych WHO dotyczących pobieranych od ludzi próbek aspiratu/popłuczyn z jamy nosowej. https://www.who.int/influenza/human\_animal\_interface/virology\_laboratories\_and\_vaccines/ guidelines\_collection\_h5n1\_humans/en/
- **2.** Używając pipety transferowej, przenieść 600 µl nierozcieńczonej próbki aspiratu/popłuczyn z jamy nosowej do probówki z 3 ml podłoża transportowego do wirusów lub 3 ml soli fizjologicznej, a następnie zamknąć probówkę zakrętką.

### **13 Procedura**

#### **13.1 Przygotowywanie kartridża**

**Uwaga Ważne:** Rozpocząć badanie w ciągu 30 minut od momentu dodania próbki do kartridża.

- **1.** Wyjąć kartridż z opakowania.
- **2.** Sprawdzić, czy probówka transportowa z próbką jest zamknięta.
- **3.** Wymieszać próbkę, pięć razy szybko odwracając probówkę transportową z próbką. Odkręcić zakrętkę probówki transportowej z próbką.
- **4.** Otworzyć wieczko kartridża.
- **5.** Wyjąć pipetę transferową z opakowania.
- **6.** Ścisnąć górny zbiorniczek pipety transferowej **całkowicie, tak aby był całkiem płaski**. Trzymając całkiem płaski zbiorniczek, umieścić końcówkę pipety w probówce transportowej z próbką (patrz Pipeta transferowa).

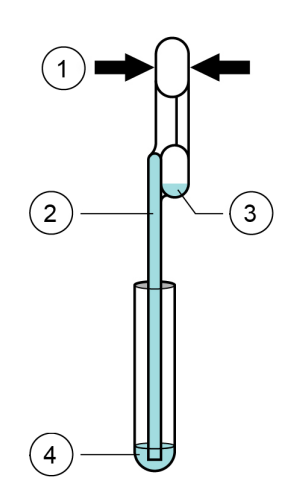

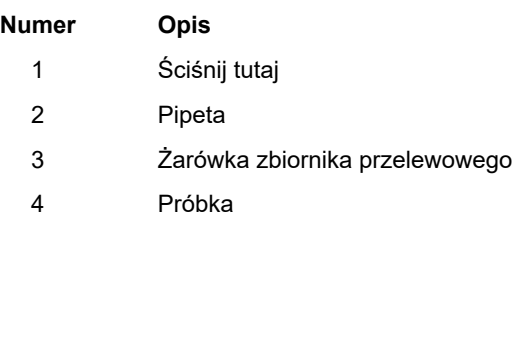

#### **Ilustracja 4. Pipeta transferowa**

- **7.** Przed wyjęciem pipety z probówki należy puścić górny zbiorniczek pipety, aby ją napełnić. Po napełnieniu pipety nadmiar próbki przeleje się do zbiorniczka nadmiarowego pipety (patrz rys. 4). Sprawdzić, czy w pipecie nie ma pęcherzyków.
- **8.** Aby przenieść próbkę do kartridża, ponownie całkowicie ścisnąć górny zbiorniczek pipety transferowej, aby przelać zawartość pipety (300 µl) do dużego otworu (komory na próbkę) kartridża, co przedstawia rys. 5. Zużytą pipetę usunąć.

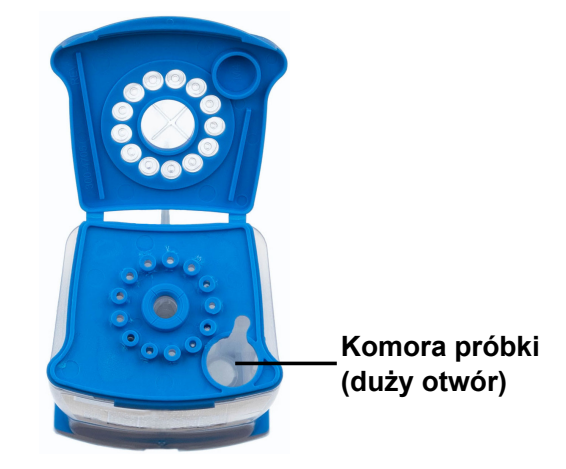

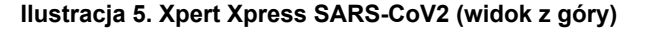

**Uwaga** Należy uważać, aby przelać do komory na próbkę cały płyn. Jeżeli do kartridża zostanie dodana niewystarczająca ilość płynu, może dojść do wystąpienia fałszywie ujemnych wyników.

**9.** Zamknąć wieczko kartridża.

#### **13.2 Kontrole zewnętrzne**

Kontrole zewnętrzne, których opis zawiera część "Materiały wymagane, ale nie dostarczone" są dostępne, ale nie są dostarczane. Można stosować je zgodnie z lokalnymi, stanowymi lub federalnymi organizacjami akredytującymi, w zależności od okoliczności.

Aby wykonać badanie kontroli przy pomocy testu Xpert Xpress SARS-CoV2, należy wykonać następujące kroki:

- **1.** Wymieszać kontrolę, pięć razy szybko odwracając probówkę z kontrolą zewnętrzną.
- **2.** Otworzyć wieczko kartridża.
- **3.** Za pomocą czystej pipety transferowej przenieść jedno zaciągnięcie kontroli zewnętrznej (300 µl) do dużego otworu (komory na próbkę) kartridża (patrz rys. 5).
- **4.** Zamknij wieczko kartridża.

### **13.3 Rozpoczynanie badania przy użyciu System GeneXpert z ekranem dotykowym**

**Ważne Przed rozpoczęciem badania należy upewnić się, że w systemie znajdują się moduły z oprogramowaniem klinicznym Cepheid OS w wersji 1.0 lub nowszej, a do oprogramowania zaimportowano plik definicji testu Xpert Xpress SARS-CoV-2. Ważne Niniejsza sekcja zawiera opis standardowej obsługi aparatu System GeneXpert z ekranem dotykowym. Szczegółowe instrukcje można znaleźć w** *instrukcji obsługi systemu GeneXpert***. Uwaga** Wykonywane czynności mogą być inne, jeśli administrator systemu zmienił domyślny cykl pracy. **1.** Włączyć system GeneXpert z ekranem dotykowym: a) Włączyć aparat GeneXpert II lub GeneXpert IV. Przełącznik zasilania znajduje się z tyłu aparatu. Ustaw przełącznik zasilania w pozycji włączenia (**ON**, |) b) Włączyć aparat touchscreen. Przełącznik zasilania znajduje się z tyłu systemu Pod. Ustaw przełącznik zasilania w pozycji włączenia (**ON**, |) **2.** Zalogować się do oprogramowania klinicznego Cepheid OS, podając nazwę użytkownika i hasło. **3.** Na ekranie głównym dotknij przycisku **Nowe badanie (New Test)**. **4.** Wprowadź identyfikator pacjenta. **5.** Naciśnij przycisk **KONTYNUUJ (CONTINUE)** i **POTWIERDŹ (CONFIRM)**. **6.** Wprowadź identyfikator próbki. **7.** Naciśnij przycisk **KONTYNUUJ (CONTINUE)** i **POTWIERDŹ (CONFIRM)**. **8.** Zeskanuj kod kreskowy kartridża. Trzymaj kartridż około 10 cm (4 cale) od czytnika. **Uwaga** Jeśli nie można zeskanować kodu kreskowego na kartridżu testu Xpert Xpress SARS-CoV-2, wówczas należy powtórzyć badanie z użyciem nowego kartridża. **9.** Po zeskanowaniu dotknij przycisku **POTWIERDŹ (CONFIRM)**. **10.** Jeżeli jeszcze się nie zalogowano, pojawi się ekran Wprowadź informacje uwierzytelniające, aby kontynuować (Enter Credentials to Continue). Wprowadź nazwę użytkownika i hasło i dotknij przycisku **Zaloguj (Login)**. **11.** Pojawi się okno dialogowe Przygotowanie kartridża (Cartridge Preparation). W razie potrzeby obejrz film i przygotuj kartridż, jeżeli jeszcze tego nie wykonano. Naciśnij przycisk **DALEJ**. **12.** Załaduj przygotowany kartridż. **13.** Otwórz drzwiczki modułu aparatu pod migającą zieloną lampką. **14.** Umieść kartridż w dolnej części wnęki modułu z etykietą kartridża skierowaną na zewnątrz. **Uwaga** Nie wolno wyłączać ani odłączać aparatów w trakcie wykonywania badania. Wyłączenie lub odłączenie aparatu GeneXpert lub komputera Pod spowoduje przerwanie badania. **15.** Zamknij drzwiczki modułu, dociskając je. Drzwiczki zostaną zablokowane, zielona lampka przestanie migać i zacznie

- świecić światłem ciągłym oraz pojawi się ekran Ładowanie badania (Test loading), a następnie ekran Wykonywanie badania (Test Running).
	- Po zakończeniu badania pojawi się ekran Zakończono badanie (Test Completed).
- **16.** Wyjmij kartridż i prawidłowo go zutylizuj zgodnie z obowiązującymi w danej instytucji zasadami dotyczącymi utylizacji odpadów niebezpiecznych.
- **17.** Dotknij przycisku **RAPORT (REPORT)**, aby wyświetlić raport testu.

## **14 Wyświetlanie i drukowanie wyników**

Szczegółowe instrukcje dotyczące wyświetlania i drukowania wyników można znaleźć w dokumencie *GeneXpert System with Touchscreen Running Cepheid OS Operator Manual*.

# **15 Kontrola jakości**

### **15.1 Kontrole wewnętrzne**

Każdy kartridż zawiera kontrolę przetwarzania próbki (SPC) oraz kontrolę sondy (PCC).

**Kontrola przetwarzania próbki (SPC)** — gwarantuje prawidłowe przetworzenie próbki. Kontrola SPC weryfikuje, czy odpowiednio przetworzono próbkę. Ponadto ta kontrola wykrywa związane z próbką hamowanie reakcji PCR wykonywanej w czasie rzeczywistym, a także pozwala zagwarantować, że warunki reakcji RT-PCR (temperatura i czas) są odpowiednie do reakcji amplifikacji oraz że odczynniki do reakcji PCR działają poprawnie. Wynik kontroli SPC powinien być dodatni w próbce ujemnej i może być ujemny lub dodatni w próbce dodatniej. Kontrola SPC zakończy się powodzeniem, jeśli spełni zatwierdzone kryteria akceptacji.

**Kontrola sondy (PCC)** — przed rozpoczęciem reakcji PCR aparat Xpert Xpress SARS-CoV2 mierzy sygnał fluorescencji z sond w celu monitorowania nawadniania kulek, napełnienia komory reakcyjnej, integralności sondy i stabilności barwnika. Kontrola PCC zakończy się powodzeniem, jeśli spełni zatwierdzone kryteria akceptacji.

### **15.2 Kontrole zewnętrzne**

Kontrole zewnętrzne należy stosować zgodnie z lokalnymi, stanowymi lub federalnymi organizacjami akredytującymi, w zależności od okoliczności.

# **16 Interpretacja wyników**

Wyniki są interpretowane automatycznie przez aparat GeneXpert Pod System, a następnie czytelnie wyświetlane w oknie Wyświetlanie wyników (View Results). Wyniki testu Xpert Xpress SARS-CoV2 bazują na wykrywaniu dwóch docelowych genów zgodnie z algorytmami, które przedstawia [tabela 1.](#page-11-0)

<span id="page-11-0"></span>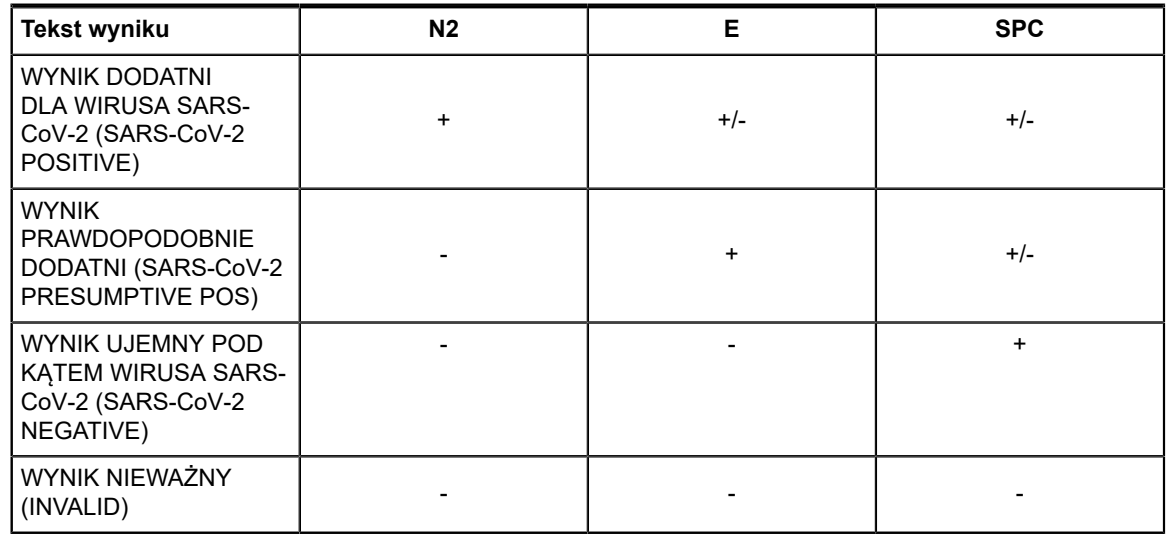

#### **Tabela 1. Wszystkie możliwe wyniki testu Xpert Xpress SARS-CoV2**

<span id="page-11-1"></span>[Tabela 2](#page-11-1) zawiera informacje dotyczące interpretowania wyników testu Xpert Xpress SARS-CoV2.

 $\equiv$ 

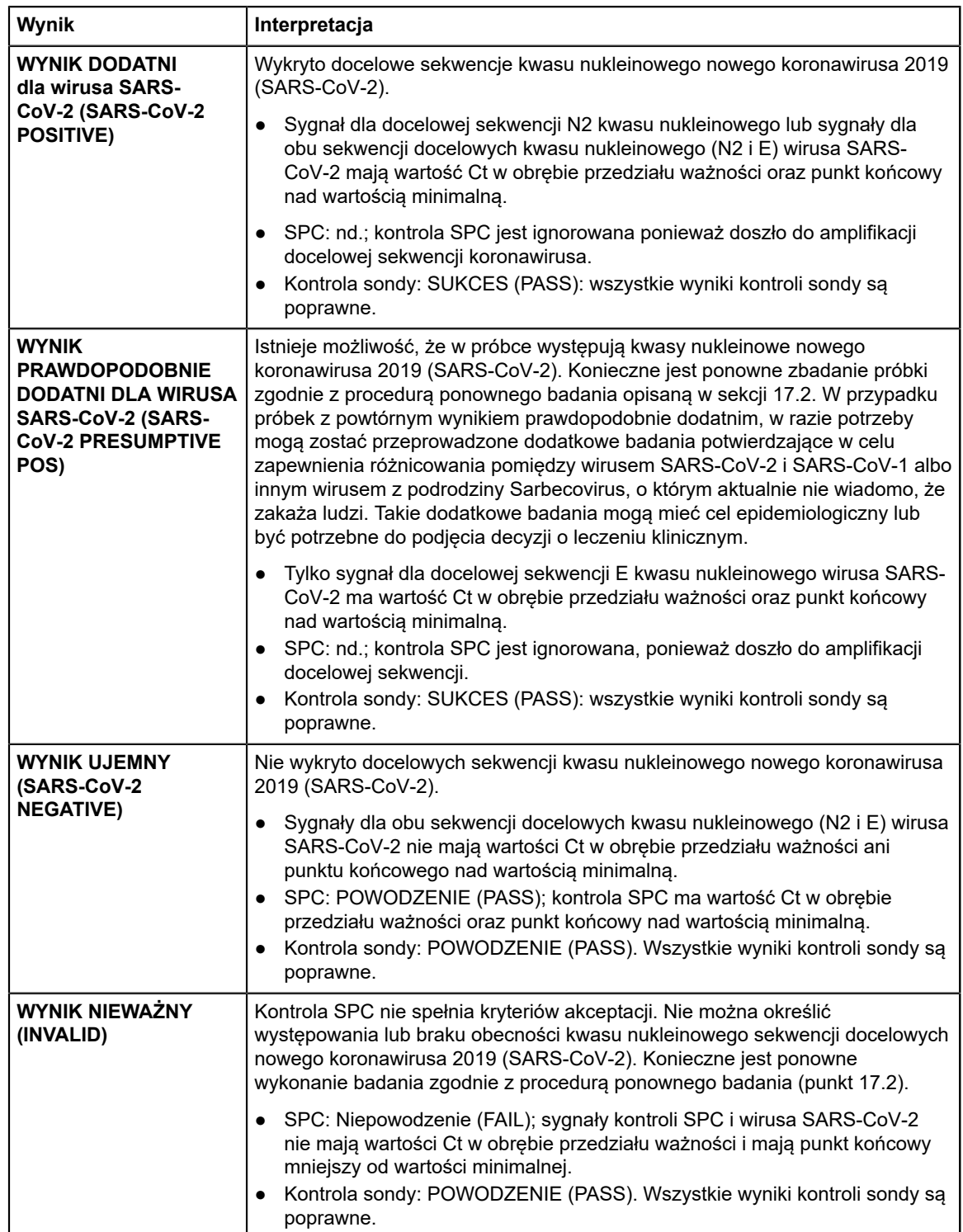

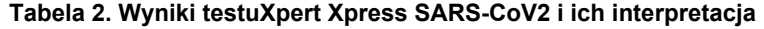

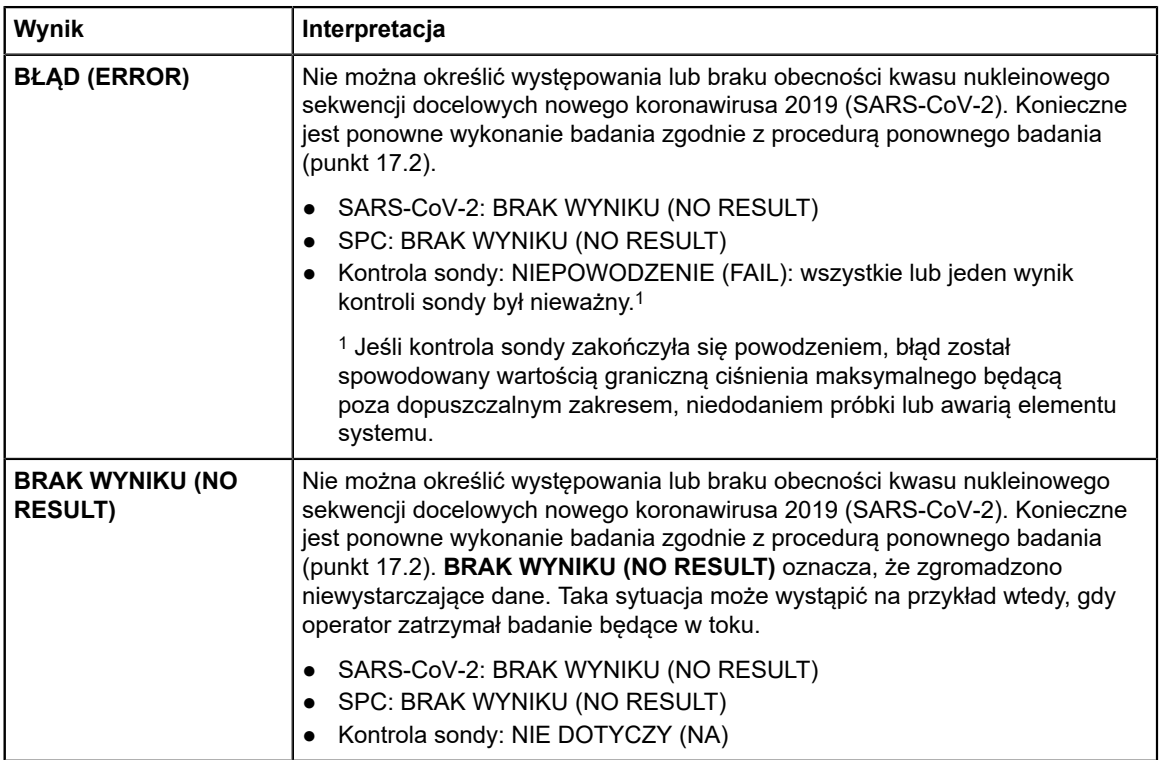

Test Xpert Xpress SARS-CoV2 zawiera funkcję wcześniejszego zakończenia testu (Early Assay Termination, EAT), która umożliwia skrócenie czasu uzyskania wyniku w przypadku próbek o wyższym mianie wirusa, jeśli sygnał sekwencji docelowej kwasu nukleinowego osiągnie wstępnie określoną wartość progową przed wykonaniem wszystkich 45 cykli reakcji PCR. Kiedy miano wirusa SARS-CoV-2 jest wystarczająco wysokie do aktywowania funkcji EAT, krzywa wzrostu kontroli przetwarzania próbki (SPC) może nie być widoczna i jej wyniki mogą nie być zgłaszane.

# **17 Powtarzanie badań**

### **17.1 Sytuacje, w których należy powtórzyć badanie**

W przypadku wystąpienia któregokolwiek z poniższych wyników badań należy powtórzyć badanie zgodnie z instrukcjami, które zawiera [punkt 17.2 "Procedura powtórzenia badania".](#page-13-0)

- **Wynik prawdopodobnie dodatni (PRESUMPTIVE POS)** wskazuje, że istnieje możliwość, że w próbce występują kwasy nukleinowe nowego koronawirusa 2019 (SARS-CoV-2). Wykryta została tylko jedna sekwencja docelowa kwasu nukleinowego wirusa SARS-CoV-2 (gen E) i nie wykryto drugiej sekwencji docelowej kwasu nukleinowego wirusa SARS-CoV-2 (genu N2).
- Wynik **NIEWAŻNY (INVALID)** oznacza, że kontrola SPC się nie powiodła. Próbka nie została poprawnie przetworzona, nastąpiło zahamowanie reakcji PCR lub próbka nie została poprawnie pobrana.
- Wynik **BŁĄD (ERROR)** może być spowodowany między innymi niepowodzeniem kontroli sondy, przekroczeniem wartości granicznej ciśnienia maksymalnego, niedodaniem próbki lub awarią elementu systemu.
- **BRAK WYNIKU (NO RESULT)** oznacza, że zgromadzono niewystarczające dane. Taka sytuacja może wystąpić na przykład, gdy operator zatrzymał badanie będące w toku, kartridż nie przeszedł pomyślnie testu integralności lub gdy nastąpiła awaria zasilania.

Jeżeli badanie kontroli zewnętrznej daje wynik inny od oczekiwanego, należy powtórzyć badanie kontroli zewnętrznej i/lub skontaktować się z firmą Cepheid w celu uzyskania pomocy.

### <span id="page-13-0"></span>**17.2 Procedura powtórzenia badania**

Aby ponownie zbadać niejednoznaczny wynik (**Nieważny (INVALID)**, **Brak wyniku (NO RESULT)** lub **Błąd (ERROR))** albo **Wynik prawdopodobnie dodatni (PRESUMPTIVE POS)**, należy użyć nowego kartridża.

Należy użyć próbki pozostałej z oryginalnej probówki transportowej z próbką albo nowej probówki kontroli zewnętrznej.

- **1.** Założyć czyste rękawice. Użyć nowego kartridża testu Xpert Xpress SARS-CoV2 oraz nowej pipety transferowej.
- **2.** Sprawdzić, czy probówka transportowa z próbką lub probówka kontroli zewnętrznej jest zamknięta.
- **3.** Wymieszać próbkę, pięć razy szybko odwracając probówkę z kontrolą zewnętrzną lub probówkę transportową z próbką. Odkręcić zakrętkę probówki z kontrolą zewnętrzną lub probówki transportowej z próbką.
- **4.** Otworzyć wieczko kartridża.
- **5.** Używając czystej pipety transferowej (dostarczonej) przenieść próbkę (jedno zaciągnięcie) do komory na próbkę (duży otwór) kartridża.
- **6.** Otworzyć wieczko kartridża.

# **18 Ograniczenia**

- Charakterystykę roboczą tego testu określono wyłącznie dla rodzajów próbek wymienionych w sekcji "Przeznaczenie". Nie oceniono skuteczności tego testu dla innych rodzajów próbek lub innych materiałów.
- Nieprawidłowe pobieranie, transportowanie lub obsługiwanie próbki może spowodować uzyskanie wyniku fałszywie ujemnego. Jeżeli w próbce znajduje się niewystarczająca ilość wirusa, również może to spowodować uzyskiwanie wyników fałszywie ujemnych.
- Podobnie jak w przypadku każdego testu molekularnego mutacje w regionach docelowych testu Xpert Xpress SARS-CoV-2 mogą wpływać na wiązanie starterów i/lub sond oraz spowodować niewykrycie obecności wirusa.
- Test ten nie umożliwia wykluczenia chorób spowodowanych innymi patogenami bakteryjnymi lub wirusowymi.

# **19 Charakterystyka testu**

### **19.1 Ocena kliniczna**

Skuteczność testu Xpert Xpress SARS-CoV-2 oceniono z użyciem archiwalnych klinicznych próbek wymazów z jamy nosowo-gardłowej (NP) w podłożu transportowym do wirusów. Łącznie 45 próbek wymazów z jamy nosowo-gardłowej dodatnich pod kątem wirusa SARS-CoV-2 i 45 próbek wymazów z jamy nosowo-gardłowej ujemnych pod kątem wirusa SARS-CoV-2 badano przy pomocy testu Xpert Xpress SARS-CoV-2 w sposób randomizowany i zaślepiony.

Wszystkie spośród 45 próbek dodatnich pod kątem wirusa SARS-CoV-2 i 30 spośród 45 próbek ujemnych pod kątem wirusa SARS-CoV-2 pobrano w trakcie pandemii COVID-19 w USA i uprzednio scharakteryzowano jako dodatnie lub ujemne pod kątem wirusa SARS-CoV-2 przy pomocy testu EUA RT-PCR. Piętnaście spośród 45 próbek wymazów z jamy nosowo-gardłowej ujemnych pod kątem wirusa SARS-CoV-2 pobrano przed grudniem 2019 roku i uznano za ujemne pod kątem wirusa SARS-CoV-2.

Zgodność procentową wyników dodatnich (PPA) i zgodność procentową wyników ujemnych (NPA) określono, porównując wyniki badań wykonanych z użyciem testu Xpert Xpress SARS-CoV-2 w odniesieniu do oczekiwanych wyników. Wyniki badań tych 90 archiwalnych klinicznych próbek wymazów z jamy nosowo-gardłowej przedstawia tabela 3. Wartość PPA wynosiła 97,8%(95% CI: 88,4%–99,6%) a wartość NPA wynosiła 95,6%(95% CI: 85,2%–98,8%).

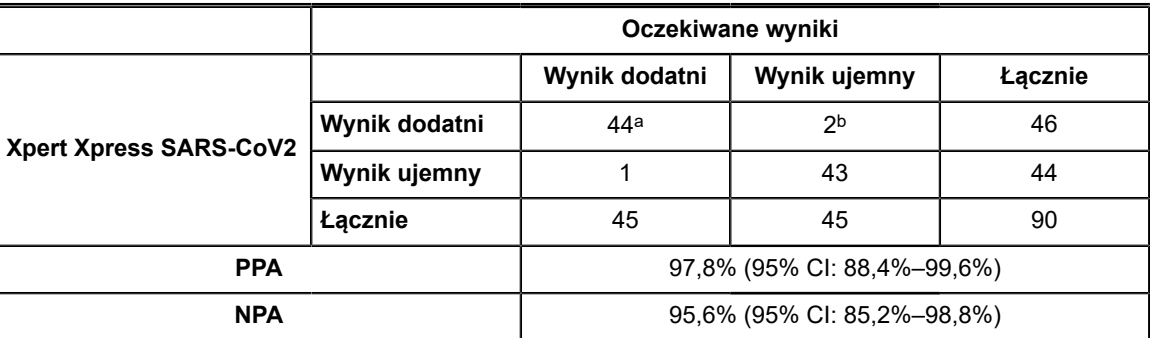

**Tabela 3. Xpert Xpress SARS-CoV2 Wyniki testów wydajności**

a. Jedna próbka została zgłoszona jako Wynik prawdopodobnie dodatni (SARS-CoV-2 Presumptive Pos) przy pierwszych badaniach i uzyskała Wynik dodatni (SARS-CoV-2 Positive) po ponownym wykonaniu badania.

b. Dwie próbki z wynikiem fałszywie dodatnim pobrano w trakcie pandemii COVID-19.

# **20 Skuteczność analityczna**

#### **20.1 Czułość analityczna (granica wykrywalności)**

Przeprowadzono badania w celu określenia analitycznej granicy wykrywalności (LoD) testu Xpert Xpress SARS-CoV-2. LoD testu Xpert Xpress SARS-CoV-2 określono przy użyciu jednej partii odczynników i metody ograniczonych rozcieńczeń żywego wirusa SARS-CoV-2 (USA\_WA1/2020) przygotowanego w podłożu transportowym do wirusów oraz macierzy wymazów klinicznych z jamy nosowo-gardłowej. Poziom stężenia z obserwowanymi współczynnikami trafień wynoszącymi co najmniej 95% w badaniu mającym na celu określenie granicy wykrywalności wynosił 0,0050 i 0,0200 PFU/ml odpowiednio dla sekwencji docelowej N2 i sekwencji docelowej E (Tabela 4). Weryfikację oszacowanej granicy wykrywalności przeprowadzono przy użyciu jednej serii odczynników w 20 powtórzeniach przygotowanych w pulowanej macierzy wymazów klinicznych z jamy nosowo-gardłowej. LoD to najniższe stężenie (zgłaszane jako PFU/ml) próbek żywego wirusa SARS-Cov-2, które można powtarzalnie odróżnić od próbek ujemnych w ≥ 95% przypadków z 95% pewnością. Deklarowana granica wykrywalności wynosi 0,0200 PFU/ml (Tabela 4).

| <b>Szczep</b>                            | <b>Stężenie</b><br>(PFU/ml) | Łączna<br>liczba<br>ważnych<br>wyników | trafień (%)                 | Współczynnik Współczynnik Średni Ct<br>trafień (%) |                                    | <b>Sredni Ct</b>           |
|------------------------------------------|-----------------------------|----------------------------------------|-----------------------------|----------------------------------------------------|------------------------------------|----------------------------|
|                                          |                             |                                        | Sekwencja<br>docelowa<br>N2 | Sekwencja<br>docelowa E                            | <b>Sekwencja</b><br>docelowa<br>N2 | Sekwencja<br>docelowa<br>Е |
| Wirus SARS-<br>$CoV-2$<br>(USA WA1/2020) | 0,0200                      | 20                                     | 100                         | 95,0                                               | 38,3                               | 36,4                       |
|                                          | 0,0050                      | 22                                     | 95,5                        | 68,2                                               | 40,5                               | 39,1                       |
|                                          | 0,0025                      | 22                                     | 90,9                        | 36,4                                               | 41,5                               | 39,6                       |
|                                          | 0,0010                      | 22                                     | 50,0                        | 18,2                                               | 42,0                               | 42,0                       |
|                                          | 0,0005                      | 22                                     | 45,5                        | 18,2                                               | 41,7                               | 41,5                       |
|                                          | 0,0003                      | 22                                     | 18,2                        | 4,5                                                | 42,1                               | 44,9                       |
|                                          | 0,0001                      | 22                                     | 9,1                         | 0                                                  | 42,9                               | ND.                        |
|                                          | 0                           | $\mathbf 0$                            | 0                           | 0                                                  | ND.                                | ND.                        |

**Tabela 4. Określenie granicy wykrywalności z użyciem szczepu USA WA1/2020**

### **20.2 Reaktywność analityczna (inkluzywność)**

Inkluzywność testu Xpert Xpress SARS-CoV-2 oceniano za pomocą analizy in silico starterów i sond testu w odniesieniu do 36 863 sekwencji wirusa SARS-CoV-2 dostępnych w bazie danych genów GISAID dla dwóch sekwencji docelowych, E i N2.

Dla sekwencji docelowej E wykluczono 142 pasujące sekwencje z uwagi na kody niejednoznaczne, co spowodowało zmniejszenie łącznej liczby do 36 721 sekwencji. Test Xpert Xpress SARS-CoV-2 uzyskał 99,4% zgodność z sekwencjami, z wyjątkiem 187 sekwencji, w przypadku których doszło do jednego niedopasowania, oraz 18 sekwencji z dodatkowymi niedopasowaniami. Spośród 18 sekwencji z dodatkowymi niedopasowaniami jedna sekwencja zawierała 2 niedopasowania w regionie startera przedniego, trzy sekwencje miały 5 brakujących nukleotydów, 2 sekwencje zawierały wielokrotne niedopasowania na końcu 3' amplikonu, a dwanaście sekwencji zawierało dinukleotyd AA, który znajduje się między oligonukleotydami użytymi w teście. Oczekuje się, że żadne z tych niedopasowań nie będzie miało wpływu na skuteczność testu.

Dla sekwencji docelowej N2 wykluczono 132 pasujące sekwencje z uwagi na kody niejednoznaczne, co spowodowało zmniejszenie łącznej liczby do 36 731 sekwencji. Test Xpert Xpress SARS-CoV-2 uzyskał 98,9% zgodność z sekwencjami, z wyjątkiem 262 sekwencji, w przypadku których doszło do jednego niedopasowania, oraz jednej sekwencji z 3 niedopasowaniami. Przewiduje się, że żadne z tych niedopasowań nie będzie miało negatywnego wpływu na skuteczność testu.

### **20.3 Swoistość analityczna (wyłączność)**

Przeprowadzono analizę *in silico* możliwych reakcji krzyżowych ze wszystkimi drobnoustrojami, których listę zawiera tabela 5, poprzez indywidualne zmapowanie starterów i sond testu Xpert Xpress SARS-CoV-2 do sekwencji pobranych z bazy danych GISAID. Startery i sondy sekwencji E nie są swoiste względem wirusa SARS-CoV-2 i nie wykrywają koronawirusa SARS występującego u ludzi i nietoperzy. Na podstawie analizy *in silico* oczekuje się, że nie występuje żadna potencjalna niezamierzona reaktywność krzyżowa z mikroorganizmami, których listę zawiera tabela 5.

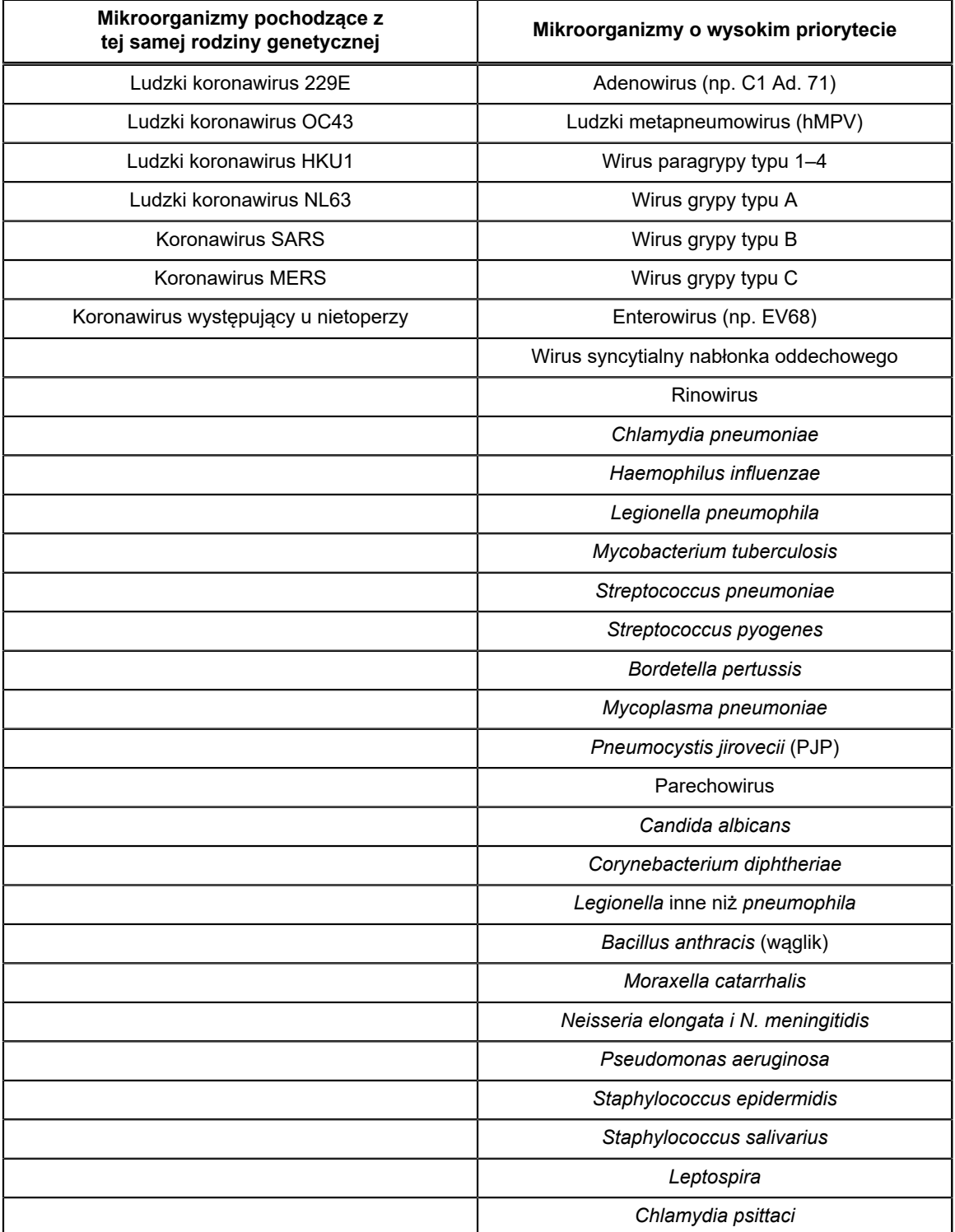

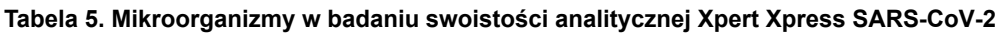

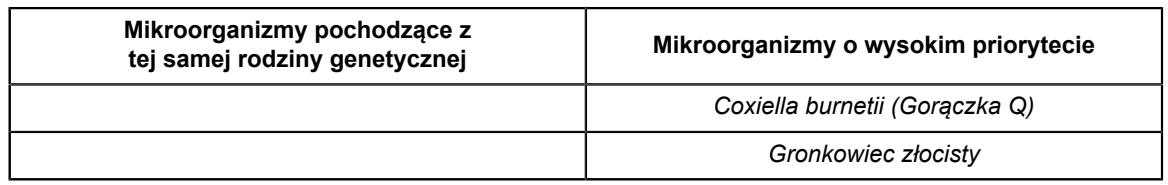

### **20.4 Substancje interferujące**

Przeprowadzono badania potencjalnie zakłócających substancji dla wcześniejszych testów Xpert Flu/RSV opracowanych dla systemu GeneXpert, w tym testów Xpert Xpress Flu/RSV i Xpert Flu/RSV XC. W tych badaniach nie zaobserwowano zakłócającego działania na testy. Nie przeprowadzono dalszych testów oceniających potencjalnie zakłócające substancje względem testu Xpert Xpress SARS-CoV-2. Test Xpert Xpress SARS-CoV-2 wykorzystuje konwencjonalne metody izolacji kwasów nukleinowych o udowodnionej reputacji, które są stosowane w testach Xpert Xpress Flu/RSV i Xpert Flu/RSV XC. Ponadto testy Xpert Flu/RSV zwalidowano do zastosowań z takimi samymi typami próbek, wymazami z jamy nosowogardłowej i/lub próbkami z aspiratu/popłuczyn z jamy nosowej, jak w przypadku testu Xpert Xpress SARS-CoV-2. W związku z tym w przypadku testu Xpert Xpress SARS-CoV-2 nie oczekuje się zakłóceń powodowanych przez te substancje.

### **20.5 Badanie przenoszenia zanieczyszczeń**

Przeprowadzono badania kontaminacji przenoszonej dla wcześniejszych testów Xpert Flu/RSV opracowanych dla systemu GeneXpert, w tym testów Xpert Xpress Flu/RSV i nie zaobserwowano kontaminacji związanej z przenoszeniem. Nie przeprowadzono dalszych testów oceniających kontaminację przenoszoną w przypadku testu Xpert Xpress SARS-CoV-2. Aby ograniczyć kontaminację występującą pomiędzy testami, próbka i płyny, w tym amplikony, są zawarte w obrębie jednorazowego kartridża. Samowystarczalna konstrukcja kartridża zapobiega kontaktowi analizatora GeneXpert z płynami znajdującymi się wewnątrz kartridża. Precyzyjna obsługa płynów w obrębie zamkniętego kartridża jest prowadzona za pośrednictwem zaworu i strzykawki pod kontrolą pliku definicji testu (ADF) i automatyzacją analizatora GeneXpert. Poza dodaniem próbki do kartridża przez użytkownika przed umieszczeniem kartridża w analizatorze nie jest wymagany żaden dalszy etap pipetowania ręcznego. Po dodaniu próbki do kartridża następuje zamknięcie jego wieczka. Oznacza to, że analizator i kartridż to zamknięte systemy, co minimalizuje możliwość przenoszenia.

# **21 Odtwarzalność**

Odtwarzalność testu Xpert Xpress SARS-CoV-2 określono w trzech ośrodkach korzystających z panelu zawierającego 5 elementów, w tym jedną próbkę ujemną, dwie próbki nisko-dodatnie (~1,5x LoD) i dwie próbki umiarkowanie-dodatnie (~3x LoD). Próbka ujemna składała się z symulowanej macierzy bez docelowego mikroorganizmu ani docelowej sekwencji RNA. Próbki dodatnie były sztucznymi próbkami z macierzy symulowanej z wykorzystaniem materiału referencyjnego AccuPlex™ SARS-CoV-2 (ukierunkowanego na geny N2 i E) lub inaktywowanego szczepu wirusa SARS-CoV Urbani (ukierunkowanego na gen E).

Badania przeprowadzono w toku sześciu (6) dni przy użyciu trzech (3) partii kartridży Xpert Xpress SARS-CoV-2 w trzech (3) biorących udział ośrodkach przez dwóch (2) operatorów, co dało łącznie 144 obserwacje na element panelu (3 ośrodki x 2 operatorów x 3 partie x 2 dni/partię x 2 serie x 2 powtórzenia = 144 obserwacje/element panelu). Podsumowanie wyników badania zawiera tabela 7.

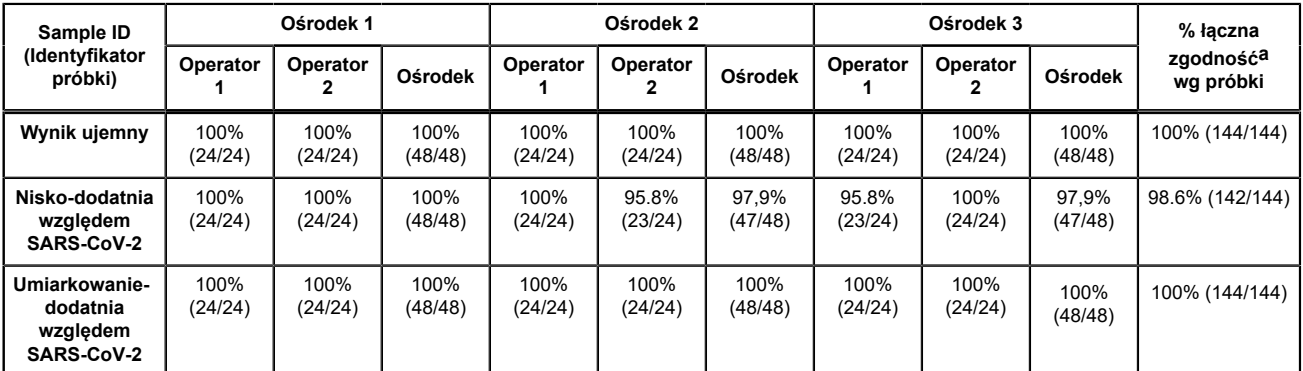

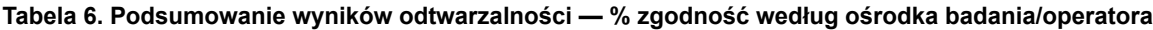

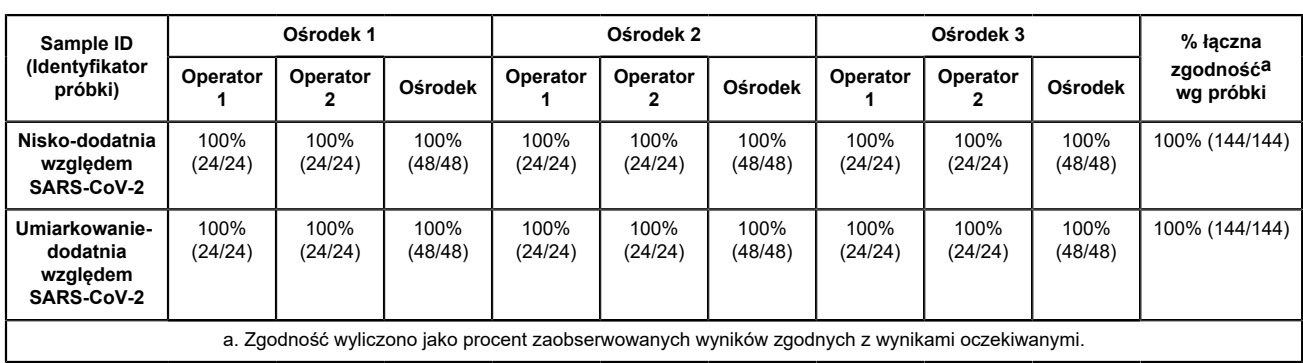

### **22 Piśmiennictwo**

- **1.** Centers for Disease Control and Prevention. https://www.cdc.gov/coronavirus/2019-ncov/index.html. Dostęp 9 lutego 2020 r.
- **2.** bioRxiv. (https://www.biorxiv.org/content/10.1101/2020.02.07.937862v1). Dostęp 3 marca 2020 r.
- **3.** Centers for Disease Control and Prevention. Biosafety in Microbiological and Biomedical laboratories (refer to latest edition). http://www.cdc.gov/biosafety/publications/
- **4.** Clinical and Laboratory Standards Institute. Protection of Laboratory Workers from Occupationally Acquired Infections; Approved Guideline. Dokument M29 (por. najnowsze wydanie).
- **5.** ROZPORZĄDZENIE PARLAMENTU EUROPEJSKIEGO I RADY (WE) NR 1272/2008 z dnia 16 grudnia 2008 r. w sprawie klasyfikacji, oznakowania i pakowania substancji i mieszanin, zmieniające i uchylające listę zwrotów wskazujących środki ostrożności, dyrektywy 67/548/EWG i 1999/45/WE (zmieniające rozporządzenie (WE) nr 1907/2006).
- **6.** Occupational Safety and Health Standards, Hazard Communication, Toxic and Hazard Substances (26 marca 2012 r.) (29 C.F.R., pt. 1910, subpt. Z).

# **23 Lokalizacja siedziby głównej firmy Cepheid**

#### **Siedziba główna firmy**

Cepheid 904 Caribbean Drive Sunnyvale, CA 94089 USA

Telefon: + 1 408 541 4191

Faks: + 1 408 541 4192

www.cepheid.com

#### **Siedziba główna w Europie**

Cepheid Europe SAS Vira Solelh 81470 Maurens-Scopont France

Telefon: + 33 563 825 300

Faks: + 33 563 825 301

www.cepheidinternational.com

## **24 Pomoc techniczna**

Przed skontaktowaniem się z Centrum wsparcia klienta firmy Cepheid, należy przygotować następujące informacje:

- Nazwa produktu
- Numer serii
- Numer seryjny aparatu
- Komunikaty o błędach (jeśli występują)
- Wersja oprogramowania i numer znacznika serwisowego komputera (w odpowiednim przypadku)

#### **USA**

Telefon: + 1 888 838 3222 E-mail: techsupport@cepheid.com

#### **Francja**

Telefon: +33 563 825 319 E-mail: support@cepheideurope.com

Dane kontaktowe wszystkich oddziałów Centrum wsparcia klienta firmy Cepheid są dostępne na naszej stronie internetowej: www.cepheid.com/en/support/contact-us.

### **25 Tabela symboli**

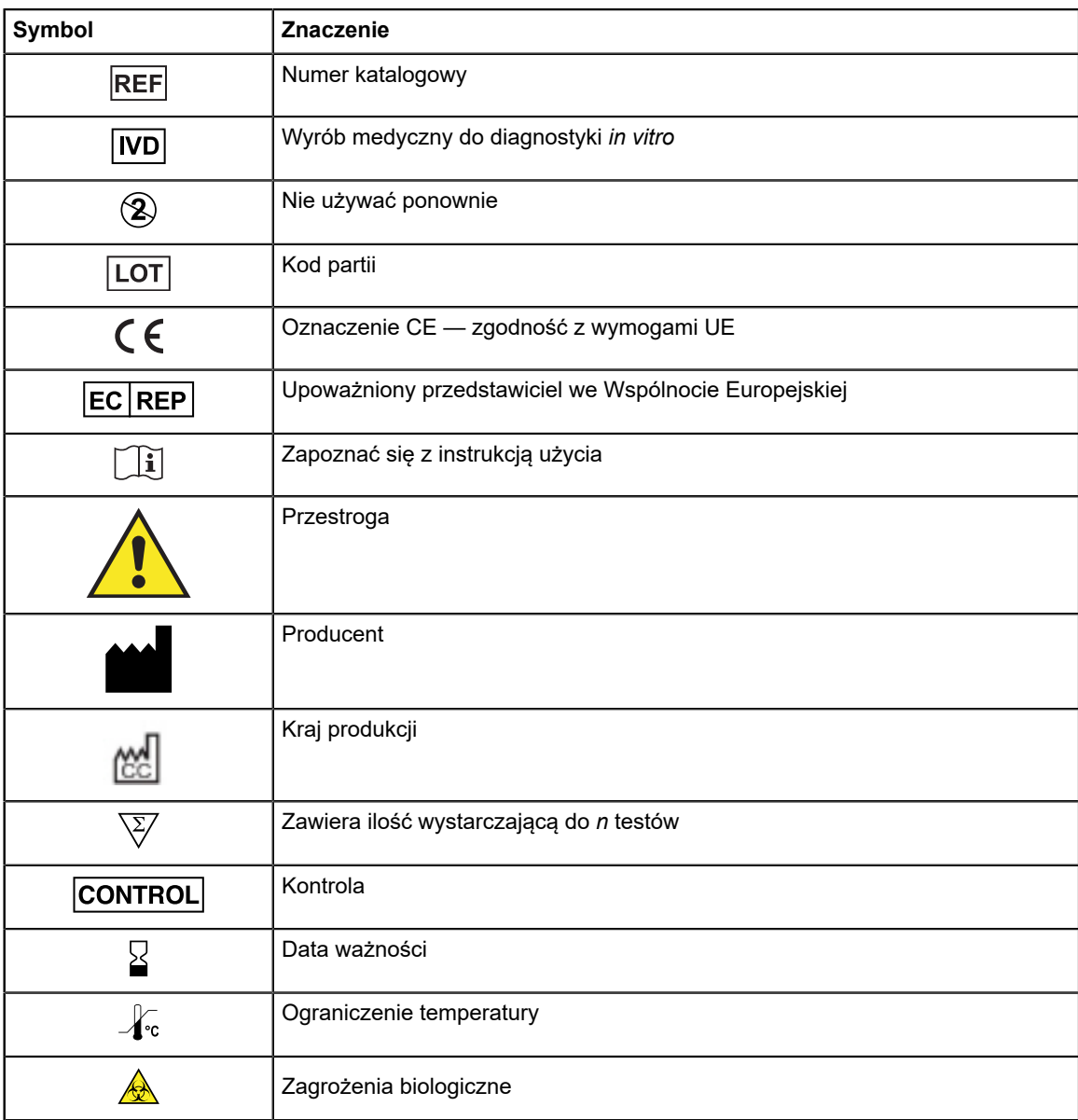